## digital"

#### **''EZ-Set-Up'' Cartridge**

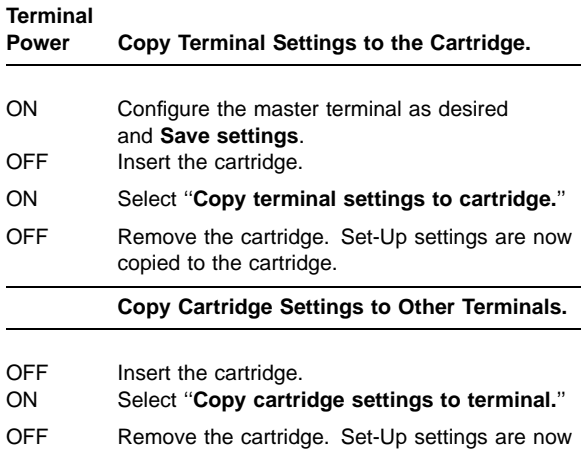

copied to the terminal.

''**Lock out Set-Up**'' works only with terminals having V2.2 or higher firmware.

### digital" **Cartouche ''EZ-Set-Up''**

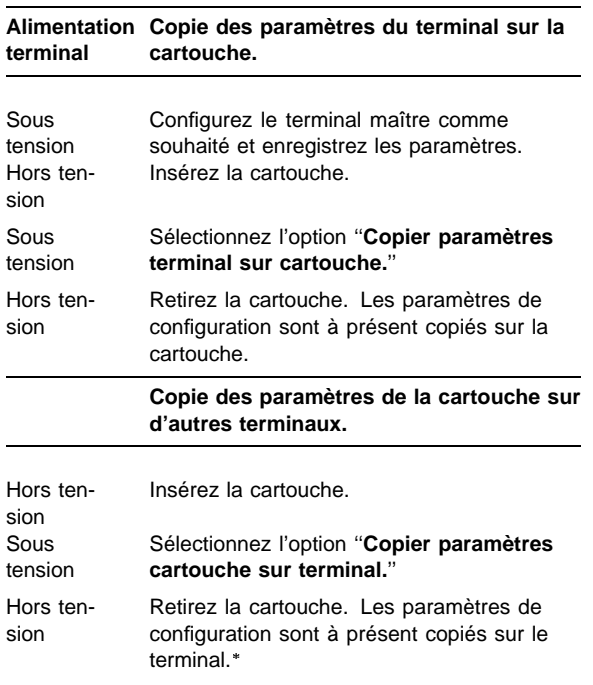

''**Set-Up Lockout**'' ne fonctionne qu'avec des terminaux dotés de la version 2.2 ou ultérieure du microprogramme.

### d<mark>ig</mark>ital™

#### **Kassette ''EZ-Set-Up''**

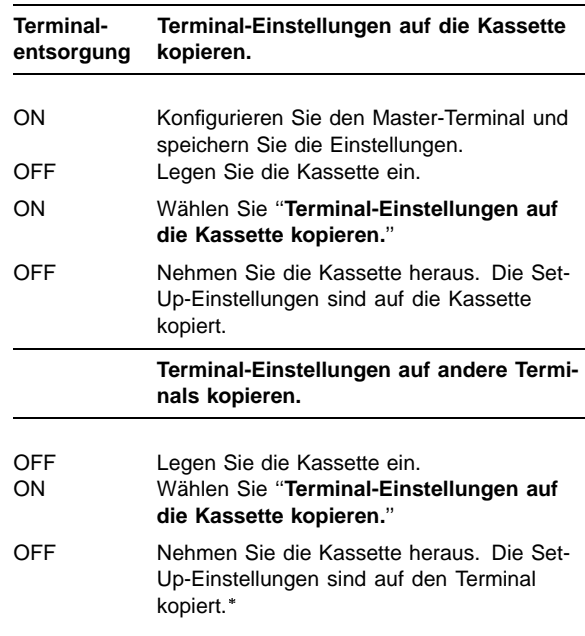

''**Set-Up Lockout**'' ist nur für Terminals verfügbar, auf denen die Firmware V2.2 oder höher installiert ist.

# digital<sup>"</sup>

#### **Cartuccia ''EZ-Set-Up''**

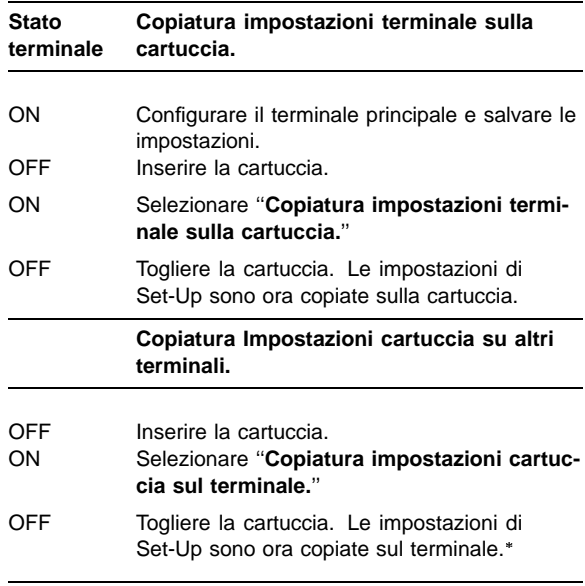

''**Set-Up Lockout**'' funziona solo con i terminali che dispongono della versione 2.2 o più recente del firmware.

# digital<sup>"</sup>

#### **''EZ-Set-Up'' Instelcassette**

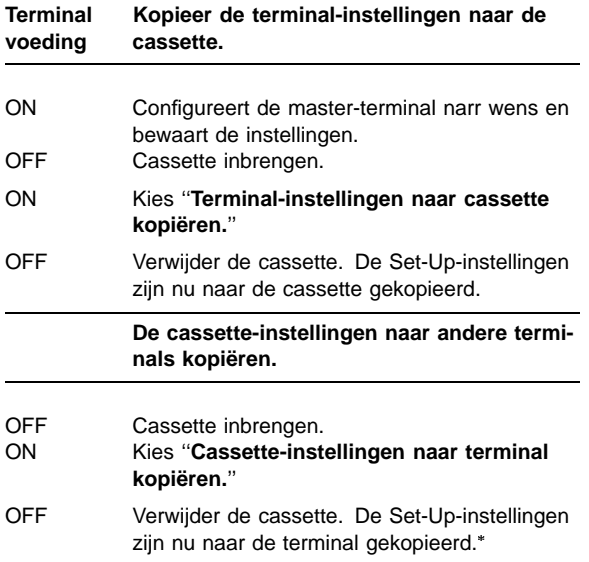

''**Set-Up-blokkering**'' werkt alleen bij terminals met firmwareversies van v2.2 of hoger.

# digital<sup>"</sup>

### **Cartucho ''EZ-Set-Up''**

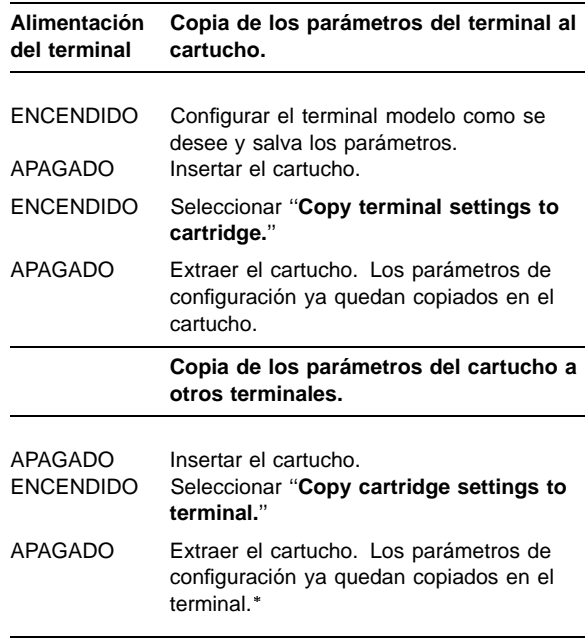

''**''Set-Up lockout''**'' funciona únicamente con terminales provistos de firmware V2.2 o posterior.

© Digital Equipment Corporation 1995. All Rights Reserved.

Printed in U.S.A.